# **apostas mundial 2024**

- 1. apostas mundial 2024
- 2. apostas mundial 2024 :bolão lotofácil sorte online
- 3. apostas mundial 2024 :1xbet bet9ja

### **apostas mundial 2024**

#### Resumo:

**apostas mundial 2024 : Inscreva-se em mka.arq.br para uma experiência de apostas única! Ganhe um bônus exclusivo e comece a ganhar agora!**  contente:

## **Conferir Bolão Caixa: O Guia Definitivo**

No Brasil, é muito comum jogar no **Bolão Caixa** com os amigos ou familiares. Mas o que acontece se você quiser conferir suas apostas? Neste guia, você vai aprender tudo sobre como conferir o seu bolão caixa.

#### **Por que conferir o seu bolão caixa?**

Existem várias razões pelas quais você pode desejar conferir o seu bolão caixa. Talvez você queira verificar se suas apostas foram registradas corretamente ou se você quer comparar seus resultados com os de outros jogadores. Além disso, conferir o seu bolão caixa pode ajudálo a identificar quaisquer erros ou problemas com o seu jogo.

#### **Como conferir o seu bolão caixa**

Existem algumas maneiras de conferir o seu bolão caixa. A maneira mais fácil é acessar o site da Caixa e entrar em apostas mundial 2024 apostas mundial 2024 conta. Em seguida, navegue até a seção "Bolão" e selecione o bolão que deseja conferir. Lá, você poderá ver todas as apostas que foram feitas e verificar se tudo está correto.

Também é possível conferir o seu bolão caixa por meio do aplicativo Caixa. Basta abrir o aplicativo e entrar em apostas mundial 2024 apostas mundial 2024 conta. Em seguida, selecione o bolão que deseja conferir e veja as apostas feitas. Assim como no site, você poderá verificar se tudo está correto.

#### **Conclusão**

Conferir o seu bolão caixa é uma etapa importante para garantir que tudo esteja correto com suas apostas. Se você seguir as etapas acima, você poderá facilmente conferir o seu bolão caixa e ter certeza de que tudo está em apostas mundial 2024 ordem. Então, não há motivo para se preocupar - basta conferir o seu bolão caixa e desfrutar do jogo!

### **apostas mundial 2024**

**apostas mundial 2024**

O Blaze Apostas é um aplicativo de apostas esportivas disponível para dispositivos Android. O aplicativo oferece uma ampla gama de opções de apostas, incluindo apostas ao vivo, apostas pré-jogo e apostas em apostas mundial 2024 e-sports. O aplicativo também possui um cassino com uma variedade de jogos, incluindo caça-níqueis, blackjack e roleta.

Para baixar o APK do Blaze Apostas, basta visitar o site oficial da Blaze Apostas e clicar no botão "Baixar". O download do APK levará apenas alguns segundos e, uma vez concluído, você poderá instalar o aplicativo em apostas mundial 2024 seu dispositivo Android.

Depois de instalar o aplicativo, você precisará criar uma conta para começar a apostar. O processo de criação de conta é simples e leva apenas alguns minutos. Depois de criar uma conta, você poderá depositar fundos e começar a apostar.

### **Como fazer o download do APK da Blaze Apostas**

- 1. Visite o site oficial da Blaze Apostas.
- 2. Clique no botão "Baixar".
- 3. O download do APK levará apenas alguns segundos.
- 4. Depois de concluir o download, instale o aplicativo em apostas mundial 2024 seu dispositivo Android.
- 5. Crie uma conta e comece a apostar.

#### **Conclusão**

O Blaze Apostas é um aplicativo de apostas esportivas confiável e fácil de usar. O aplicativo oferece uma ampla gama de opções de apostas, incluindo apostas ao vivo, apostas pré-jogo e apostas em apostas mundial 2024 e-sports. O aplicativo também possui um cassino com uma variedade de jogos, incluindo caça-níqueis, blackjack e roleta. Baixe o APK da Blaze Apostas hoje mesmo e comece a apostar.

#### **Perguntas frequentes**

- **O Blaze Apostas é seguro?** Sim, o Blaze Apostas é um aplicativo de apostas esportivas seguro e confiável. O aplicativo usa criptografia SSL para proteger os dados do usuário e possui uma licença de jogo emitida pela Curaçao Gaming Authority.
- **Como faço o download do APK da Blaze Apostas?** Para baixar o APK da Blaze Apostas, basta visitar o site oficial da Blaze Apostas e clicar no botão "Baixar". O download do APK levará apenas alguns segundos e, uma vez concluído, você poderá instalar o aplicativo em apostas mundial 2024 seu dispositivo Android.
- **Como crio uma conta na Blaze Apostas?** Para criar uma conta na Blaze Apostas, basta abrir o aplicativo e clicar no botão "Criar conta". Você precisará fornecer seu endereço de email, nome de usuário e senha. Depois de criar uma conta, você poderá depositar fundos e começar a apostar.

## **apostas mundial 2024 :bolão lotofácil sorte online**

## **apostas mundial 2024**

No Brasil, o futebol é uma paixão nacional e as apostas esportivas relacionadas são cada vez mais populares. Existem muitos aplicativos de apostas disponíveis, porém algumas opções se destacam mais do que outras. Neste artigo, exploraremos os melhores apps de apostas de futebol do Brasil em apostas mundial 2024 2024.

#### **apostas mundial 2024**

O Bet365 oferece uma excelente plataforma com transmissões ao vivo dos jogos, tornando a experiência de aposta mais emocionante. Com uma ampla variedade de mercados para apostas pré-jogo e ao vivo, é uma escolha ótima para quem deseja ver os jogos e fazer apostas em apostas mundial 2024 tempo real.

#### **Betano: O App de Apostas Mais Completo**

O Betano é outro aplicativo notável para apostas de futebol. Seu diferencial é a completude, pois tem muitas opções de apostas e mercados em apostas mundial 2024 eventos nacionais e internacionais. Este app também é conhecido pela facilidade de uso e oferece promoções e bônus exclusivos para os usuários.

#### **Parimatch: O Melhor App de Apostas Esportivas e Casino**

Se você busca além do futebol, o Parimatch é uma boa escolha. Além de mercados para apostas de futebol, este app oferece apostas em apostas mundial 2024 diversos outros esportes e possui um cassino virtual. Com apostas mundial 2024 interface amigável e navegação fácil, garante uma experiência completa na área de apostas esportivas.

#### **Sportingbet: O Melhor App de Apostas em apostas mundial 2024 Futebol**

O Sportingbet oferece uma ampla gama de mercados para apostas de futebol, abrangendo campeonatos brasileiros e internacionais. Estatísticas detalhadas e um design amigável unem-se à facilidade de abertura de conta neste aplicativo, o que o faz ser uma opção muito interessante.

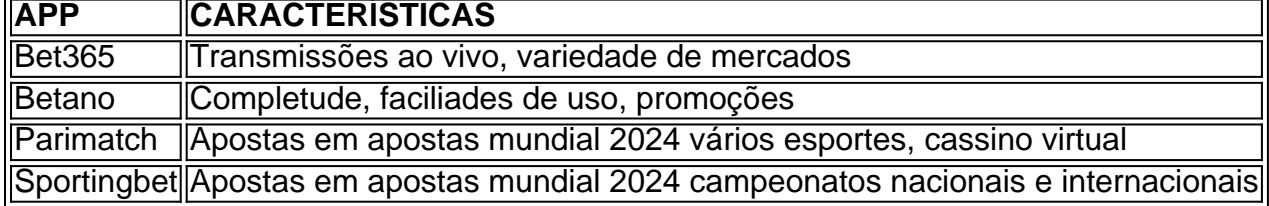

#### **Conclusão**

Escolher o melhor app de apostas de acordo com as suas preferências pode impactar a experiência geral. Seus interesses esportivos, interface favorita e preferências pessoais são importantes

!"ou estou para baixo? Também pode sugerir dúvida e indescrença: Sim; claro". aposte nificado & Origem flandular por Dictionary dicçãoar 0 com : glang da estreia Na cultura op moderna - "avista" era um glog usado como Uma forma rápidade reconhecimento", nte no 0 lugar De 'okay As pessoas sabem que estariam trancadas em apostas mundial 2024 provarque as

s estão erradaS...

## **apostas mundial 2024 :1xbet bet9ja**

Keywords: apostas mundial 2024 Update: 2024/8/11 5:49:32